# INF3580 – Semantic Technologies – Spring 2010 Lecture 3: Jena – A Java Library for RDF

Martin Giese

9th February 2010

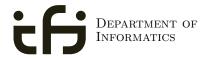

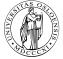

UNIVERSITY OF OSLO

# Today's Plan

#### 1 Repetition: RDF

- 2 Jena: Basic Datastructures
- Jena: Inspecting Models
  - 4 Jena: I/O

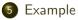

- 6 Jena: ModelFactory and ModelMaker
- Jena: Combining Models

# Outline

#### 1 Repetition: RDF

- Jena: Basic Datastructures
- 3 Jena: Inspecting Models
- 4 Jena: I/O
- 5 Example
- 6 Jena: ModelFactory and ModelMaker
- 7 Jena: Combining Models

• The W3C representation of knowledge in the Semantic Web is RDF (Resource Description Framework)

- The W3C representation of knowledge in the Semantic Web is RDF (Resource Description Framework)
- In RDF, all knowledge is represented by triples

- The W3C representation of knowledge in the Semantic Web is RDF (Resource Description Framework)
- In RDF, all knowledge is represented by triples
- A triple consists of *subject*, *predicate*, and *object*

- The W3C representation of knowledge in the Semantic Web is RDF (Resource Description Framework)
- In RDF, all knowledge is represented by triples
- A triple consists of *subject*, *predicate*, and *object*
- For instance:

geo:germany rdf:type geo:Country .

- The W3C representation of knowledge in the Semantic Web is RDF (Resource Description Framework)
- In RDF, all knowledge is represented by triples
- A triple consists of *subject*, *predicate*, and *object*
- For instance: geo:germany rdf:type geo:Country .
- These qnames are abbreviations for URIs: rdf: = http://www.w3.org/1999/02/22-rdf-syntax-ns# geo: = http://geo.example.com/#

- The W3C representation of knowledge in the Semantic Web is RDF (Resource Description Framework)
- In RDF, all knowledge is represented by triples
- A triple consists of *subject*, *predicate*, and *object*
- For instance: geo:germany rdf:type geo:Country .
- These qnames are abbreviations for URIs: rdf: = http://www.w3.org/1999/02/22-rdf-syntax-ns# geo: = http://geo.example.com/#
- Expanded:

<http://geo.example.com/#germany> <http://www.w3.org/1999/02/22-rdf-syntax-ns#type> <http://geo.example.com/#Country> .

Sets of RDF triples are often represented as graphs:

Berlin is a City in Germany, which is a country
geo:germany rdf:type geo:Country .
geo:berlin rdf:type geo:City .
geo:berlin geo:containedIn geo:germany .

Sets of RDF triples are often represented as graphs:

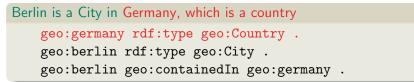

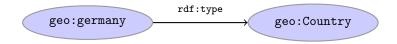

Sets of RDF triples are often represented as graphs:

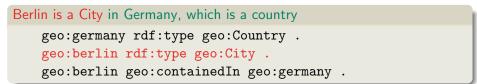

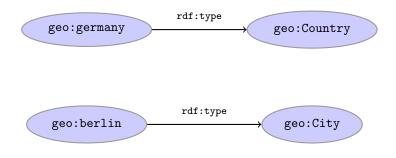

Sets of RDF triples are often represented as graphs:

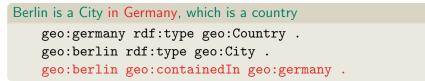

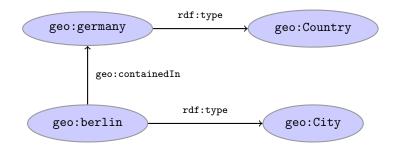

Graph representation not always a perfect fit.

Berlin is contained in Germany, and containment is a property

geo:berlin geo:containedIn geo:germany .
geo:containedIn rdf:type rdf:Property .

Graph representation not always a perfect fit.

Berlin is contained in Germany, and containment is a property
 geo:berlin geo:containedIn geo:germany .
 geo:containedIn rdf:type rdf:Property .

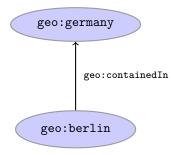

Graph representation not always a perfect fit.

Berlin is contained in Germany, and containment is a property

geo:berlin geo:containedIn geo:germany .

geo:containedIn rdf:type rdf:Property .

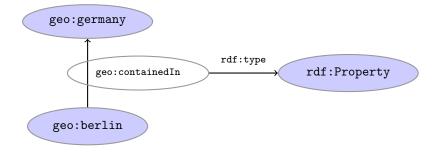

Graph representation not always a perfect fit.

Berlin is contained in Germany, and containment is a property

```
geo:berlin geo:containedIn geo:germany .
geo:containedIn rdf:type rdf:Property .
```

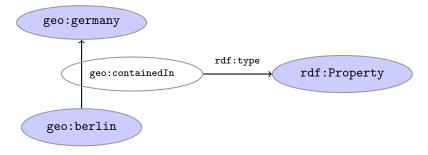

Usually speak about *RDF graphs* anyway

• objects of triples can also be literals

- objects of triples can also be literals
  - I.e. nodes in an RDF graph can be resources or literals

- *objects* of triples can also be *literals* 
  - I.e. nodes in an RDF graph can be resources or literals
  - Subjects and predicates of triples can not be literals

- objects of triples can also be literals
  - I.e. nodes in an RDF graph can be resources or literals
  - Subjects and predicates of triples can not be literals
- Literals can be

- objects of triples can also be literals
  - I.e. nodes in an RDF graph can be resources or literals
  - Subjects and predicates of triples can not be literals
- Literals can be
  - Plain, without language tag: geo:berlin geo:name "Berlin" .

- objects of triples can also be literals
  - I.e. nodes in an RDF graph can be resources or literals
  - Subjects and predicates of triples can not be literals
- Literals can be
  - Plain, without language tag: geo:berlin geo:name "Berlin" .
  - Plain, with language tag:

geo:germany geo:name "Deutschland"@de .

geo:germany geo:name "Germany"@en .

- objects of triples can also be literals
  - I.e. nodes in an RDF graph can be resources or literals
  - Subjects and predicates of triples can not be literals
- Literals can be
  - Plain, without language tag: geo:berlin geo:name "Berlin" .
  - Plain, with language tag:

geo:germany geo:name "Deutschland"@de .

geo:germany geo:name "Germany"@en .

 Typed, with a URI indicating the type: geo:berlin geo:population "3431700"^^xsd:integer .

- objects of triples can also be literals
  - I.e. nodes in an RDF graph can be resources or literals
  - Subjects and predicates of triples can not be literals
- Literals can be
  - Plain, without language tag: geo:berlin geo:name "Berlin" .
  - Plain, with language tag:

geo:germany geo:name "Deutschland"@de .

geo:germany geo:name "Germany"@en .

- Typed, with a URI indicating the type: geo:berlin geo:population "3431700"^^xsd:integer .
- Usually represented with rectangles:

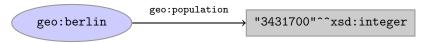

```
There is a city in Germany called Berlin
_:x rdf:type geo:City .
_:x geo:containedIn geo:germany .
_:x geo:name "Berlin" .
```

```
There is a city in Germany called Berlin
_:x rdf:type geo:City .
_:x geo:containedIn geo:germany .
_:x geo:name "Berlin" .
```

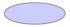

```
There is a city in Germany called Berlin
_:x rdf:type geo:City .
_:x geo:containedIn geo:germany .
_:x geo:name "Berlin" .
```

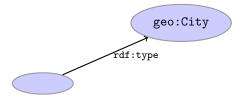

Blank nodes are like resources without a URI

There is a city in Germany called Berlin \_:x rdf:type geo:City .

- \_.x idi.type geo.city .
- \_:x geo:containedIn geo:germany .
- \_:x geo:name "Berlin" .

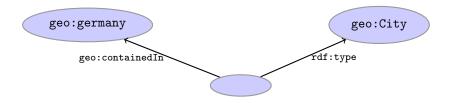

```
There is a city in Germany called Berlin
_:x rdf:type geo:City .
```

- \_:x geo:containedIn geo:germany .
- \_:x geo:name "Berlin" .

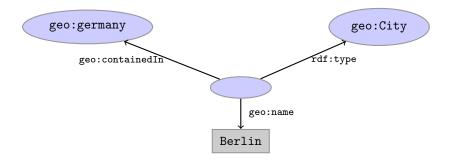

## Outline

#### Repetition: RDF

- 2 Jena: Basic Datastructures
  - 3 Jena: Inspecting Models
  - 4 Jena: I/O
- 5 Example
- Jena: ModelFactory and ModelMaker
- 7 Jena: Combining Models

• An open source Java framework for building Semantic Web applications.

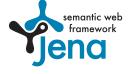

http://jena.sourceforge.net/

• An open source Java framework for building Semantic Web applications.

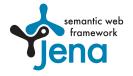

http://jena.sourceforge.net/

• Grown out of work with the HP Labs Semantic Web Programme

• An open source Java framework for building Semantic Web applications.

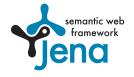

http://jena.sourceforge.net/

Grown out of work with the HP Labs Semantic Web Programmeincludes:

• An open source Java framework for building Semantic Web applications.

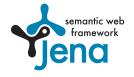

http://jena.sourceforge.net/

- Grown out of work with the HP Labs Semantic Web Programme
  includes:
  - An RDF API

• An open source Java framework for building Semantic Web applications.

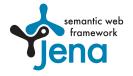

http://jena.sourceforge.net/

- Grown out of work with the HP Labs Semantic Web Programme
   includes:
  - An RDF API
  - Reading and writing RDF in RDF/XML, N3 and N-Triples

• An open source Java framework for building Semantic Web applications.

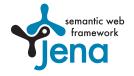

- Grown out of work with the HP Labs Semantic Web Programme
- includes:
  - An RDF API
  - Reading and writing RDF in RDF/XML, N3 and N-Triples
  - An interface to reasoning services

• An open source Java framework for building Semantic Web applications.

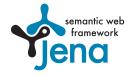

- Grown out of work with the HP Labs Semantic Web Programme
- includes:
  - An RDF API
  - Reading and writing RDF in RDF/XML, N3 and N-Triples
  - An interface to reasoning services
  - An OWL API

• An open source Java framework for building Semantic Web applications.

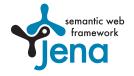

- Grown out of work with the HP Labs Semantic Web Programme
- includes:
  - An RDF API
  - Reading and writing RDF in RDF/XML, N3 and N-Triples
  - An interface to reasoning services
  - An OWL API
  - In-memory and persistent storage

• An open source Java framework for building Semantic Web applications.

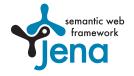

- Grown out of work with the HP Labs Semantic Web Programme
- includes:
  - An RDF API
  - Reading and writing RDF in RDF/XML, N3 and N-Triples
  - An interface to reasoning services
  - An OWL API
  - In-memory and persistent storage
  - A SPARQL query engine

• *Public interface* of Jena has ca. 500 classes and interfaces in ca. 20 packages

- *Public interface* of Jena has ca. 500 classes and interfaces in ca. 20 packages
- Can do useful things knowing only a small part of them!

- *Public interface* of Jena has ca. 500 classes and interfaces in ca. 20 packages
- Can do useful things knowing only a small part of them!
- The Jena Tutorial:

http://jena.sourceforge.net/tutorial/RDF\_API/index.html

- *Public interface* of Jena has ca. 500 classes and interfaces in ca. 20 packages
- Can do useful things knowing only a small part of them!
- The Jena Tutorial: http://jena.sourceforge.net/tutorial/RDF\_API/index.html
- The API Javadocs:

http://jena.sourceforge.net/javadoc/index.html

- *Public interface* of Jena has ca. 500 classes and interfaces in ca. 20 packages
- Can do useful things knowing only a small part of them!
- The Jena Tutorial: http://jena.sourceforge.net/tutorial/RDF\_API/index.html
- The API Javadocs:

http://jena.sourceforge.net/javadoc/index.html

• The Jena FAQ:

```
http://jena.sourceforge.net/jena-faq.html
```

- *Public interface* of Jena has ca. 500 classes and interfaces in ca. 20 packages
- Can do useful things knowing only a small part of them!
- The Jena Tutorial: http://jena.sourceforge.net/tutorial/RDF\_API/index.html
- The API Javadocs:

http://jena.sourceforge.net/javadoc/index.html

• The Jena FAQ:

http://jena.sourceforge.net/jena-faq.html

• In case of doubt: RTFM

## Data Representations: URIs

• Start by investigating how different RDF concepts are represented in Jena.

# Data Representations: URIs

- Start by investigating how different RDF concepts are represented in Jena.
- URIs are simply represented as strings:

String germanyURI="http://geo.example.com/#germany"

# Data Representations: URIs

- Start by investigating how different RDF concepts are represented in Jena.
- URIs are simply represented as strings:

String germanyURI="http://geo.example.com/#germany"

Probably a good idea to put namespaces in separate strings:

String geoNS="http://geo.example.com/#"; String germanyURI=geoNS+"germany"; String berlinURI =geoNS+"berlin";

• Most of the basic RDF representations covered by classes in com.hp.hpl.jena.rdf.model

 Most of the basic RDF representations covered by classes in com.hp.hpl.jena.rdf.model

• Resources are represented by

Resource

 Most of the basic RDF representations covered by classes in com.hp.hpl.jena.rdf.model

• Resources are represented by

Resource

• Has a method

String getURI()

 Most of the basic RDF representations covered by classes in com.hp.hpl.jena.rdf.model

• Resources are represented by

Resource

Has a method

String getURI()

• But wait...Resource is an interface. How do you create an instance?

 Most of the basic RDF representations covered by classes in com.hp.hpl.jena.rdf.model

• Resources are represented by

Resource

Has a method

String getURI()

- But wait...Resource is an interface. How do you create an instance?
- There is a class ResourceFactory with method

static Resource createResource(String uriref)

 Most of the basic RDF representations covered by classes in com.hp.hpl.jena.rdf.model

• Resources are represented by

Resource

Has a method

String getURI()

- But wait...Resource is an interface. How do you create an instance?
- There is a class ResourceFactory with method

static Resource createResource(String uriref)

• Beware: this is not usually what you want!

• A com.hp.hpl.jena.rdf.model.Model represents a set of RDF statements (triples).

- A com.hp.hpl.jena.rdf.model.Model represents a set of RDF statements (triples).
- In Jena, Resources and Statements are linked to the Models they are part of.

- A com.hp.hpl.jena.rdf.model.Model represents a set of RDF statements (triples).
- In Jena, Resources and Statements are linked to the Models they are part of.
- Models also have the responsibility for *creating* Resources, etc.

- A com.hp.hpl.jena.rdf.model.Model represents a set of RDF statements (triples).
- In Jena, Resources and Statements are linked to the Models they are part of.
- Models also have the responsibility for *creating* Resources, etc.
- Need to create a Model first.

- A com.hp.hpl.jena.rdf.model.Model represents a set of RDF statements (triples).
- In Jena, Resources and Statements are linked to the Models they are part of.
- Models also have the responsibility for *creating* Resources, etc.
- Need to create a Model first.
- Also an interface! (Can this be on purpose?)

- A com.hp.hpl.jena.rdf.model.Model represents a set of RDF statements (triples).
- In Jena, Resources and Statements are linked to the Models they are part of.
- Models also have the responsibility for *creating* Resources, etc.
- Need to create a Model first.
- Also an interface! (Can this be on purpose?)
- Easiest way: com.hp.hpl.jena.rdf.model.ModelFactory
   Model model = ModelFactory.createDefaultModel();

- A com.hp.hpl.jena.rdf.model.Model represents a set of RDF statements (triples).
- In Jena, Resources and Statements are linked to the Models they are part of.
- Models also have the responsibility for *creating* Resources, etc.
- Need to create a Model first.
- Also an interface! (Can this be on purpose?)
- Easiest way: com.hp.hpl.jena.rdf.model.ModelFactory
   Model model = ModelFactory.createDefaultModel();
- Other ways: with database storage, with reasoning, etc.

- A com.hp.hpl.jena.rdf.model.Model represents a set of RDF statements (triples).
- In Jena, Resources and Statements are linked to the Models they are part of.
- Models also have the responsibility for *creating* Resources, etc.
- Need to create a Model first.
- Also an interface! (Can this be on purpose?)
- Easiest way: com.hp.hpl.jena.rdf.model.ModelFactory
   Model model = ModelFactory.createDefaultModel();
- Other ways: with database storage, with reasoning, etc.
- Also deals with reading & writing various formats

• Given a model...

```
Model model = ModelFactory.createDefaultModel();
```

• Given a model...

```
Model model = ModelFactory.createDefaultModel();
```

...and a URI...

String berlinURI = geoNS + "berlin";

• Given a model...

```
Model model = ModelFactory.createDefaultModel();
```

• ...and a URI...

```
String berlinURI = geoNS + "berlin";
```

• ... we can use it to create a Resource:

Resource berlin = model.createResource(berlinURI);

• Given a model...

```
Model model = ModelFactory.createDefaultModel();
```

...and a URI...

```
String berlinURI = geoNS + "berlin";
```

• ... we can use it to create a Resource:

Resource berlin = model.createResource(berlinURI);

• We can ask the Resource for the Model:

berlin.getModel()...

• Given a model...

```
Model model = ModelFactory.createDefaultModel();
```

• ...and a URI...

```
String berlinURI = geoNS + "berlin";
```

• ... we can use it to create a Resource:

Resource berlin = model.createResource(berlinURI);

• We can ask the Resource for the Model:

berlin.getModel()...

• For a fresh blank node:

Resource blank = model.createResource();

• Reminder: predicates are simply resources

- Reminder: predicates are simply resources
- Jena defines a separate interface Property

- Reminder: predicates are simply resources
- Jena defines a separate interface Property
- Doesn't add anything important to Resource

- Reminder: predicates are simply resources
- Jena defines a separate interface Property
- Doesn't add anything important to Resource
- To create a Property object:

Property name = model.createProperty(geoNS+"name");

• Jena defines a Literal interface for all three kinds of literals.

- Jena defines a Literal interface for all three kinds of literals.
- To create a plain literal:

Literal b = model.createLiteral("Berlin");

- Jena defines a Literal interface for all three kinds of literals.
- To create a plain literal:

Literal b = model.createLiteral("Berlin");

• To create a literal with language tag:

Literal d = model.createLiteral("Germany","en");

- Jena defines a Literal interface for all three kinds of literals.
- To create a plain literal:

Literal b = model.createLiteral("Berlin");

• To create a literal with language tag:

Literal d = model.createLiteral("Germany","en");

• To create a typed literal:

```
String type = "http://www.w3.org/2001/XMLSchema#byte";
Literal n = model.createTypedLiteral("42",type);
```

- Jena defines a Literal interface for all three kinds of literals.
- To create a plain literal:

Literal b = model.createLiteral("Berlin");

• To create a literal with language tag:

Literal d = model.createLiteral("Germany","en");

• To create a typed literal:

String type = "http://www.w3.org/2001/XMLSchema#byte"; Literal n = model.createTypedLiteral("42",type);

• Or, with a com.hp.hpl.jena.datatypes.RDFDatatype: import com.hp.hpl.jena.datatypes.xsd.XSDDatatype;

```
RDFDatatype type = XSDDatatype.XSDbyte;
Literal n = model.createTypedLiteral("42",type);
```

• To construct a Statement, you need

• To construct a Statement, you need

• A subject, which is a Resource

• To construct a Statement, you need

- A subject, which is a Resource
- A predicate, which is a Property

• To construct a Statement, you need

- A subject, which is a Resource
- A predicate, which is a Property
- An object, which can be a Resource or a Literal

• To construct a Statement, you need

- A subject, which is a Resource
- A predicate, which is a Property
- An object, which can be a Resource or a Literal
- Again, use the methods in Model:

Resource berlin = model.createResource(geoNS+"berlin"); Property name = model.createProperty(geoNS+"name"); Literal b = model.createLiteral("Berlin"); Statement stmt = model.createStatement(berlin,name,b);

• To construct a Statement, you need

- A subject, which is a Resource
- A predicate, which is a Property
- An object, which can be a Resource or a Literal
- Again, use the methods in Model:

Resource berlin = model.createResource(geoNS+"berlin"); Property name = model.createProperty(geoNS+"name"); Literal b = model.createLiteral("Berlin"); Statement stmt = model.createStatement(berlin,name,b);

• Not yet asserted in the model.

• To construct a Statement, you need

- A subject, which is a Resource
- A predicate, which is a Property
- An object, which can be a Resource or a Literal
- Again, use the methods in Model:

Resource berlin = model.createResource(geoNS+"berlin"); Property name = model.createProperty(geoNS+"name"); Literal b = model.createLiteral("Berlin"); Statement stmt = model.createStatement(berlin,name,b);

- Not yet asserted in the model.
- To add this statement to the model:

```
model.add(stmt);
```

#### Overview

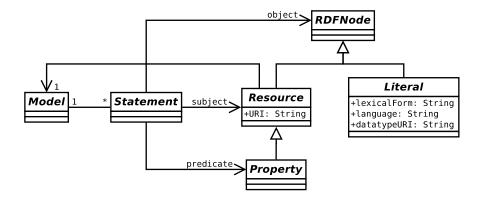

• Can directly add statements to the model.

- Can directly add statements to the model.
- Given some properties and resources...

```
Property name = model.createProperty(geoNS+"name");
Property cont = model.createProperty(geoNS+"containedIn");
Property pop = model.createProperty(geoNS+"population");
```

```
Resource berlin = model.createProperty(geoNS+"berlin");
Resource germany = model.createProperty(geoNS+"germany");
```

- Can directly add statements to the model.
- Given some properties and resources...

```
Property name = model.createProperty(geoNS+"name");
Property cont = model.createProperty(geoNS+"containedIn");
Property pop = model.createProperty(geoNS+"population");
```

```
Resource berlin = model.createProperty(geoNS+"berlin");
Resource germany = model.createProperty(geoNS+"germany");
```

```
• ... we can write:
```

```
berlin.addProperty(cont, germany);
berlin.addProperty(name, "Berlin");
germany.addProperty(name, "Tyskland","no");
berlin.addLiteral(pop, 3431700);
```

- Can directly add statements to the model.
- Given some properties and resources...

```
Property name = model.createProperty(geoNS+"name");
Property cont = model.createProperty(geoNS+"containedIn");
Property pop = model.createProperty(geoNS+"population");
```

```
Resource berlin = model.createProperty(geoNS+"berlin");
Resource germany = model.createProperty(geoNS+"germany");
```

```
• ... we can write:
```

```
berlin.addProperty(cont, germany);
berlin.addProperty(name, "Berlin");
germany.addProperty(name, "Tyskland","no");
berlin.addLiteral(pop, 3431700);
```

• Directly adds statements to model!

- Can directly add statements to the model.
- Given some properties and resources...

```
Property name = model.createProperty(geoNS+"name");
Property cont = model.createProperty(geoNS+"containedIn");
Property pop = model.createProperty(geoNS+"population");
```

```
Resource berlin = model.createProperty(geoNS+"berlin");
Resource germany = model.createProperty(geoNS+"germany");
```

```
• ... we can write:
```

berlin.addProperty(cont, germany); berlin.addProperty(name, "Berlin"); germany.addProperty(name, "Tyskland","no"); berlin.addLiteral(pop, 3431700);

- Directly adds statements to model!
- Converts Java datatypes to RDF literals.

• In Jena, they have both *triples* and *statements*!?

- In Jena, they have both triples and statements!?
- There are also both graphs and models !?

- In Jena, they have both triples and statements!?
- There are also both graphs and models !?
- Jena is a framework!

- In Jena, they have both triples and statements!?
- There are also both graphs and models !?
- Jena is a *framework!* 
  - unified view for differing implementations of data storage and processing

- In Jena, they have both triples and statements!?
- There are also both graphs and models !?
- Jena is a framework!
  - unified view for differing implementations of data storage and processing
- High-level interface

- In Jena, they have both triples and statements!?
- There are also both graphs and models !?
- Jena is a framework!
  - unified view for differing implementations of data storage and processing
- High-level interface
  - API: application programming interface

- In Jena, they have both triples and statements!?
- There are also both graphs and models !?
- Jena is a framework!
  - unified view for differing implementations of data storage and processing
- High-level interface
  - API: application programming interface
  - Convenient to use

- In Jena, they have both triples and statements!?
- There are also both graphs and models !?
- Jena is a framework!
  - unified view for differing implementations of data storage and processing
- High-level interface
  - API: application programming interface
  - Convenient to use
  - Classes Resource, Statement, Model

- In Jena, they have both triples and statements!?
- There are also both graphs and models !?
- Jena is a framework!
  - unified view for differing implementations of data storage and processing
- High-level interface
  - API: application programming interface
  - Convenient to use
  - Classes Resource, Statement, Model
- Low-level interface

- In Jena, they have both triples and statements!?
- There are also both graphs and models !?
- Jena is a framework!
  - unified view for differing implementations of data storage and processing
- High-level interface
  - API: application programming interface
  - Convenient to use
  - Classes Resource, Statement, Model
- Low-level interface
  - SPI: service provider interface

- In Jena, they have both triples and statements!?
- There are also both graphs and models !?
- Jena is a framework!
  - unified view for differing implementations of data storage and processing
- High-level interface
  - API: application programming interface
  - Convenient to use
  - Classes Resource, Statement, Model
- Low-level interface
  - SPI: service provider interface
  - Easy to implement

- In Jena, they have both triples and statements!?
- There are also both graphs and models !?
- Jena is a framework!
  - unified view for differing implementations of data storage and processing
- High-level interface
  - API: application programming interface
  - Convenient to use
  - Classes Resource, Statement, Model
- Low-level interface
  - SPI: service provider interface
  - Easy to implement
  - Classes Node, Triple, Graph

- In Jena, they have both triples and statements!?
- There are also both graphs and models !?
- Jena is a *framework!* 
  - unified view for differing implementations of data storage and processing
- High-level interface
  - API: application programming interface
  - Convenient to use
  - Classes Resource, Statement, Model
- Low-level interface
  - SPI: service provider interface
  - Easy to implement
  - Classes Node, Triple, Graph
- We will be concerned mostly with the API!

## Outline

#### 1 Repetition: RDF

- 2 Jena: Basic Datastructures
- 3 Jena: Inspecting Models
  - Jena: I/O
- 5 Example
- Jena: ModelFactory and ModelMaker
- 7 Jena: Combining Models

• We've seen how to add statements to a Model

- We've seen how to add statements to a Model
- Two ways to retrieve information:

- We've seen how to add statements to a Model
- Two ways to retrieve information:
  - Via Resources

- We've seen how to add statements to a Model
- Two ways to retrieve information:
  - Via Resources
  - Via the Model

- We've seen how to add statements to a Model
- Two ways to retrieve information:
  - Via Resources
  - Via the Model
- Navigation through resources delegates to model, but sometimes more convenient

• Resource has methods to retrieve statements having the resource as subject.

- Resource has methods to retrieve statements having the resource as subject.
- To find all statements about berlin

Iterator<Statement> it = berlin.listProperties();

- Resource has methods to retrieve statements having the resource as subject.
- To find all statements about berlin

```
Iterator<Statement> it = berlin.listProperties();
```

• to print them all out:

```
while (it.hasNext()) {
    System.out.println(it.next());
}
```

- Resource has methods to retrieve statements having the resource as subject.
- To find all statements about berlin

```
Iterator<Statement> it = berlin.listProperties();
```

• to print them all out:

```
while (it.hasNext()) {
    System.out.println(it.next());
}
```

• to find all statements with a particular predicate:

```
Property name = model.createProperty(geoNS+"name");
Iterator<Statement> it = berlin.listProperties(name);
```

• To get *some* statement, without iterating:

```
Property pop = model.createProperty(geoNS+"population");
berlin.getProperty(pop)
```

• To get *some* statement, without iterating:

Property pop = model.createProperty(geoNS+"population"); berlin.getProperty(pop)

• B.t.w., to access the object of a statement as a Java type:

• To get *some* statement, without iterating:

Property pop = model.createProperty(geoNS+"population"); berlin.getProperty(pop)

• B.t.w., to access the object of a statement as a Java type:

int n = berlin.getProperty(pop).getInt();

• See also methods

• To get *some* statement, without iterating:

Property pop = model.createProperty(geoNS+"population"); berlin.getProperty(pop)

• B.t.w., to access the object of a statement as a Java type:

- See also methods
  - getRequiredProperty

• To get *some* statement, without iterating:

Property pop = model.createProperty(geoNS+"population"); berlin.getProperty(pop)

• B.t.w., to access the object of a statement as a Java type:

- See also methods
  - getRequiredProperty
  - hasProperty,

• To get *some* statement, without iterating:

Property pop = model.createProperty(geoNS+"population"); berlin.getProperty(pop)

• B.t.w., to access the object of a statement as a Java type:

- See also methods
  - getRequiredProperty
  - hasProperty,
  - hasLiteral,

• To get *all* statements from a Model:

Iterator<Statement> sit = model.listStatements();

• To get *all* statements from a Model:

```
Iterator<Statement> sit = model.listStatements();
```

• To get all resources that are subject of some statement:

```
Iterator<Resource> rit =
    model.listSubjects();
```

• To get *all* statements from a Model:

```
Iterator<Statement> sit = model.listStatements();
```

• To get all resources that are subject of some statement: Iterator<Resource> rit =

```
model.listSubjects();
```

• To get all resources with a statement for a given predicate:

```
Iterator<Resource> rit =
    model.listResourcesWithProperty(name);
```

• To get *all* statements from a Model:

```
Iterator<Statement> sit = model.listStatements();
```

• To get all resources that are subject of some statement: Iterator<Resource> rit =

```
model.listSubjects();
```

• To get all resources with a statement for a given predicate:

```
Iterator<Resource> rit =
```

model.listResourcesWithProperty(name);

• ... with a given value for a property:

```
Iterator<Resource> rit =
    model.listResourcesWithProperty(cont, germany);
```

• To get all statements that have

- To get all statements that have
  - a given subject and object,

- To get all statements that have
  - a given subject and object,
  - a given object,

- To get all statements that have
  - a given subject and object,
  - a given object,
  - a given predicate and subject,

- To get all statements that have
  - a given subject and object,
  - a given object,
  - a given predicate and subject,
  - or any other combination...

- To get all statements that have
  - a given subject and object,
  - a given object,
  - a given predicate and subject,
  - or any other combination...
- ... use

```
Iterator<Statement> sit =
```

model.listStatements(subj, pred, obj);

- To get all statements that have
  - a given subject and object,
  - a given object,
  - a given predicate and subject,
  - or any other combination...
- ... use

Iterator<Statement> sit =

model.listStatements(subj, pred, obj);

• where subj, pred, obj can be null to match any value ("wildcard")

- To get all statements that have
  - a given subject and object,
  - a given object,
  - a given predicate and subject,
  - or any other combination...
- . . . use

Iterator<Statement> sit =

model.listStatements(subj, pred, obj);

- where subj, pred, obj can be null to match any value ("wildcard")
- e.g. to print everything contained in Germany:

```
Iterator<Statement> sit =
   model.listStatements(null, cont, germany);
while (sit.hasNext()) {
   System.out.println(sit.next().getSubject());
}
```

#### • W3C has defined the SPARQL language

- W3C has defined the SPARQL language
- SPARQL Protocol And RDF Query Language

- W3C has defined the SPARQL language
- SPARQL Protocol And RDF Query Language
- The Semantic Web equivalent of SQL

- W3C has defined the SPARQL language
- SPARQL Protocol And RDF Query Language
- The Semantic Web equivalent of SQL
- Jena Models can process SPARQL queries

- W3C has defined the SPARQL language
- SPARQL Protocol And RDF Query Language
- The Semantic Web equivalent of SQL
- Jena Models can process SPARQL queries
- A much more powerful way of retrieving data from a Model

- W3C has defined the SPARQL language
- SPARQL Protocol And RDF Query Language
- The Semantic Web equivalent of SQL
- Jena Models can process SPARQL queries
- A much more powerful way of retrieving data from a Model
- More about this next week!

#### Outline

#### 1 Repetition: RDF

- 2 Jena: Basic Datastructures
- 3 Jena: Inspecting Models
- 4 Jena: I/O

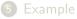

- Jena: ModelFactory and ModelMaker
- 7 Jena: Combining Models

#### Reading RDF

• Model contains several read(...) methods for reading RDF.

- Model contains several read(...) methods for reading RDF.
- read does not create a new Model object.

- Model contains several read(...) methods for reading RDF.
- read does not create a new Model object.
  - First create a model, then add statements with read.

- Model contains several read(...) methods for reading RDF.
- read does not create a new Model object.
  - First create a model, then add statements with read.
  - Can call read several times to accumulate information.

- Model contains several read(...) methods for reading RDF.
- read does not create a new Model object.
  - First create a model, then add statements with read.
  - Can call read several times to accumulate information.
- Available formats: RDF/XML, N-triples, Turtle, N3.

- Model contains several read(...) methods for reading RDF.
- read does not create a new Model object.
  - First create a model, then add statements with read.
  - Can call read several times to accumulate information.
- Available formats: RDF/XML, N-triples, Turtle, N3.
  - Format defaults to RDF/XML

- Model contains several read(...) methods for reading RDF.
- read does not create a new Model object.
  - First create a model, then add statements with read.
  - Can call read several times to accumulate information.
- Available formats: RDF/XML, N-triples, Turtle, N3.
  - Format defaults to RDF/XML
  - Variants with format (lang) parameter exist

- Model contains several read(...) methods for reading RDF.
- read does not create a new Model object.
  - First create a model, then add statements with read.
  - Can call read several times to accumulate information.
- Available formats: RDF/XML, N-triples, Turtle, N3.
  - Format defaults to RDF/XML
  - Variants with format (lang) parameter exist
- Can read from InputStream or Reader, or directly from a URL.

- Model contains several read(...) methods for reading RDF.
- read does not create a new Model object.
  - First create a model, then add statements with read.
  - Can call read several times to accumulate information.
- Available formats: RDF/XML, N-triples, Turtle, N3.
  - Format defaults to RDF/XML
  - Variants with format (lang) parameter exist
- Can read from InputStream or Reader, or directly from a URL.
- Some read variants take a "base URI".

- Model contains several read(...) methods for reading RDF.
- read does not create a new Model object.
  - First create a model, then add statements with read.
  - Can call read several times to accumulate information.
- Available formats: RDF/XML, N-triples, Turtle, N3.
  - Format defaults to RDF/XML
  - Variants with format (lang) parameter exist
- Can read from InputStream or Reader, or directly from a URL.
- Some read variants take a "base URI".
  - Used to interpret relative URIs in the document.

- Model contains several read(...) methods for reading RDF.
- read does not create a new Model object.
  - First create a model, then add statements with read.
  - Can call read several times to accumulate information.
- Available formats: RDF/XML, N-triples, Turtle, N3.
  - Format defaults to RDF/XML
  - Variants with format (lang) parameter exist
- Can read from InputStream or Reader, or directly from a URL.
- Some read variants take a "base URI".
  - Used to interpret relative URIs in the document.
  - Usually not needed: absolute URIs are a better idea.

# Reading RDF

- Model contains several read(...) methods for reading RDF.
- read does not create a new Model object.
  - First create a model, then add statements with read.
  - Can call read several times to accumulate information.
- Available formats: RDF/XML, N-triples, Turtle, N3.
  - Format defaults to RDF/XML
  - Variants with format (lang) parameter exist
- Can read from InputStream or Reader, or directly from a URL.
- Some read variants take a "base URI".
  - Used to interpret relative URIs in the document.
  - Usually not needed: absolute URIs are a better idea.
- Example: Load Martin Giese's FOAF file from the 'net:

Model model = ModelFactory.createDefaultModel(); model.read("http://heim.ifi.uio.no/martingi/foaf.rdf");

# Writing RDF

• Model contains several write(...) methods for writing RDF.

- Model contains several write(...) methods for writing RDF.
- Available formats: RDF/XML, N-triples, Turtle, N3.

- Model contains several write(...) methods for writing RDF.
- Available formats: RDF/XML, N-triples, Turtle, N3.
  - Format defaults to RDF/XML

- Model contains several write(...) methods for writing RDF.
- Available formats: RDF/XML, N-triples, Turtle, N3.
  - Format defaults to RDF/XML
  - Variants with format (lang) parameter exist

- Model contains several write(...) methods for writing RDF.
- Available formats: RDF/XML, N-triples, Turtle, N3.
  - Format defaults to RDF/XML
  - Variants with format (lang) parameter exist
- Can write to OutputStream or Writer.

- Model contains several write(...) methods for writing RDF.
- Available formats: RDF/XML, N-triples, Turtle, N3.
  - Format defaults to RDF/XML
  - Variants with format (lang) parameter exist
- Can write to OutputStream or Writer.
- Some write variants take a "base URI".

- Model contains several write(...) methods for writing RDF.
- Available formats: RDF/XML, N-triples, Turtle, N3.
  - Format defaults to RDF/XML
  - Variants with format (lang) parameter exist
- Can write to OutputStream or Writer.
- Some write variants take a "base URI".
  - Used to make some URIs relative in the output.

- Model contains several write(...) methods for writing RDF.
- Available formats: RDF/XML, N-triples, Turtle, N3.
  - Format defaults to RDF/XML
  - Variants with format (lang) parameter exist
- Can write to OutputStream or Writer.
- Some write variants take a "base URI".
  - Used to make some URIs relative in the output.
  - Absolute URIs are a better idea.

- Model contains several write(...) methods for writing RDF.
- Available formats: RDF/XML, N-triples, Turtle, N3.
  - Format defaults to RDF/XML
  - Variants with format (lang) parameter exist
- Can write to OutputStream or Writer.
- Some write variants take a "base URI".
  - Used to make some URIs relative in the output.
  - Absolute URIs are a better idea.
- Example: write model to a file:

```
try {
    model.write(new FileOutputStream("output.rdf"));
}catch (IOException e) {
    // handle exception
}
```

# Outline

## 1 Repetition: RDF

- 2 Jena: Basic Datastructures
- 3 Jena: Inspecting Models
- 4) Jena: I/O

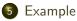

- A long: Model Eastery and Model Ma
- 7 Jena: Combining Models

# A Containment Example

Given an RDF/XML file with information about containment of places in the following form:

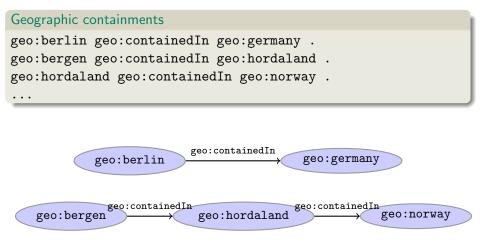

Example

# A Containment Example (cont.)

Add inverse statements using property geo:contains:

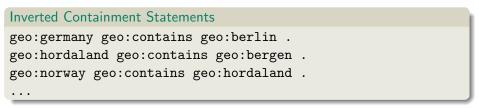

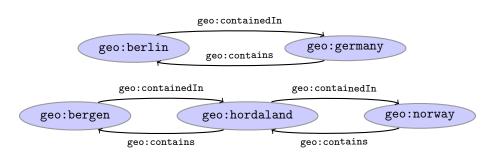

Lecture 3 :: 9th February

# Solution: Creating the Model, Reading the File

```
import java.io.*;
import java.util.*;
import com.hp.hpl.jena.rdf.model.*;
```

```
public class Containment {
```

```
public static String GEO_NS = "http://geo.example.com/#";
```

```
public static void main(String[] args) throws IOException {
   Model model = ModelFactory.createDefaultModel();
   model.read(new FileInputStream("places.rdf"), null);
```

```
Property containedIn =
   model.getProperty(GEO_NS+"containedIn");
Property contains =
   model.getProperty(GEO_NS+"contains");
```

# Solution: Adding Statements, Writing a File

```
model.write(new FileOutputStream("output.rdf"));
} // main()
```

```
} // class Containment
```

# Outline

## 1 Repetition: RDF

- 2 Jena: Basic Datastructures
- 3 Jena: Inspecting Models
- 4 Jena: I/O
- 5 Example
- 6 Jena: ModelFactory and ModelMaker

### 7 Jena: Combining Models

• Until now: "default" models:

• Until now: "default" models:

```
ModelFactory.createDefaultModel();
```

• A simple collection of statements stored in memory

• Until now: "default" models:

```
ModelFactory.createDefaultModel();
```

- A simple collection of statements stored in memory
  - Large datasets require lots of RAM

• Until now: "default" models:

- A simple collection of statements stored in memory
  - Large datasets require lots of RAM
  - Not persistent, need to read/write to files manually

• Until now: "default" models:

- A simple collection of statements stored in memory
  - Large datasets require lots of RAM
  - Not persistent, need to read/write to files manually
- Models created by ModelFactory differ in

• Until now: "default" models:

- A simple collection of statements stored in memory
  - Large datasets require lots of RAM
  - Not persistent, need to read/write to files manually
- Models created by ModelFactory differ in
  - backing storage (Memory, files, RDB)

• Until now: "default" models:

- A simple collection of statements stored in memory
  - Large datasets require lots of RAM
  - Not persistent, need to read/write to files manually
- Models created by ModelFactory differ in
  - backing storage (Memory, files, RDB)
  - inferencing

• Until now: "default" models:

- A simple collection of statements stored in memory
  - Large datasets require lots of RAM
  - Not persistent, need to read/write to files manually
- Models created by ModelFactory differ in
  - backing storage (Memory, files, RDB)
  - inferencing
    - automatically add triples that are consequences of others

• Until now: "default" models:

- A simple collection of statements stored in memory
  - Large datasets require lots of RAM
  - Not persistent, need to read/write to files manually
- Models created by ModelFactory differ in
  - backing storage (Memory, files, RDB)
  - inferencing
    - automatically add triples that are consequences of others
    - more on this in lecture 6 and later!

• Until now: "default" models:

- A simple collection of statements stored in memory
  - Large datasets require lots of RAM
  - Not persistent, need to read/write to files manually
- Models created by ModelFactory differ in
  - backing storage (Memory, files, RDB)
  - inferencing
    - automatically add triples that are consequences of others
    - more on this in lecture 6 and later!
  - reification style

• Until now: "default" models:

- A simple collection of statements stored in memory
  - Large datasets require lots of RAM
  - Not persistent, need to read/write to files manually
- Models created by ModelFactory differ in
  - backing storage (Memory, files, RDB)
  - inferencing
    - automatically add triples that are consequences of others
    - more on this in lecture 6 and later!
  - reification style
    - resources representing statements

• Until now: "default" models:

- A simple collection of statements stored in memory
  - Large datasets require lots of RAM
  - Not persistent, need to read/write to files manually
- Models created by ModelFactory differ in
  - backing storage (Memory, files, RDB)
  - inferencing
    - automatically add triples that are consequences of others
    - more on this in lecture 6 and later!
  - reification style
    - resources representing statements
    - won't go into this

### ModelMaker

• Jena likes to store models in groups, identified by names.

### ModelMaker

- Jena likes to store models in groups, identified by names.
- ModelMaker organizes collections of *named* models.

### ModelMaker

- Jena likes to store models in groups, identified by names.
- ModelMaker organizes collections of *named* models.
- To create one that handles models stored in memory: ModelMaker mm = ModelFactory.createMemModelMaker();

#### ModelMaker

- Jena likes to store models in groups, identified by names.
- ModelMaker organizes collections of *named* models.
- To create one that handles models stored in memory: ModelMaker mm = ModelFactory.createMemModelMaker();
- ... in a collection of file system files:

```
ModelMaker mm =
```

ModelFactory.createFileModelMaker("/path/to/files");

#### ModelMaker

- Jena likes to store models in groups, identified by names.
- ModelMaker organizes collections of *named* models.
- To create one that handles models stored in memory: ModelMaker mm = ModelFactory.createMemModelMaker();
- ... in a collection of file system files:

```
ModelMaker mm =
```

ModelFactory.createFileModelMaker("/path/to/files");

• ... a relational database:

```
IDBConnection conn =
```

new DBConnection(DB\_URL,DB\_USER,DB\_PASSWD,DB\_TYPE);

```
ModelMaker mm =
```

```
ModelFactory.createRDBModelMaker(conn);
```

#### ModelMaker

- Jena likes to store models in groups, identified by names.
- ModelMaker organizes collections of *named* models.
- To create one that handles models stored in memory: ModelMaker mm = ModelFactory.createMemModelMaker();
- ... in a collection of file system files:

```
ModelMaker mm =
```

ModelFactory.createFileModelMaker("/path/to/files");

• ... a relational database:

```
IDBConnection conn =
```

new DBConnection(DB\_URL,DB\_USER,DB\_PASSWD,DB\_TYPE);

```
ModelMaker mm =
```

```
ModelFactory.createRDBModelMaker(conn);
```

• See book for example of creating a DBConnection!

• Given a ModelMaker object, you can...

- Given a ModelMaker object, you can...
  - create a new model if none under that name exists:

Model model = mm.createModel("CitiesOfNorway");

- Given a ModelMaker object, you can...
  - create a new model if none under that name exists:

```
Model model = mm.createModel("CitiesOfNorway");
```

• open an already existing model:

Model model = mm.openModel("CitiesOfNorway");

- Given a ModelMaker object, you can...
  - create a new model if none under that name exists:

Model model = mm.createModel("CitiesOfNorway");

• open an already existing model:

Model model = mm.openModel("CitiesOfNorway");

• (also strict variants which throw an exception in the other case)

- Given a ModelMaker object, you can...
  - create a new model if none under that name exists:

```
Model model = mm.createModel("CitiesOfNorway");
```

• open an already existing model:

Model model = mm.openModel("CitiesOfNorway");

- (also strict variants which throw an exception in the other case)
- remove an already existing model from memory:

```
mm.removeModel("CitiesOfNorway");
```

- Given a ModelMaker object, you can...
  - create a new model if none under that name exists:

Model model = mm.createModel("CitiesOfNorway");

• open an already existing model:

Model model = mm.openModel("CitiesOfNorway");

- (also strict variants which throw an exception in the other case)
- remove an already existing model from memory:

mm.removeModel("CitiesOfNorway");

• check if there is a model with a given name:

```
if (mm.hasModel("CitiesOfNorway")) {...};
```

- Given a ModelMaker object, you can...
  - create a new model if none under that name exists:

Model model = mm.createModel("CitiesOfNorway");

• open an already existing model:

Model model = mm.openModel("CitiesOfNorway");

- (also strict variants which throw an exception in the other case)
- remove an already existing model from memory:

mm.removeModel("CitiesOfNorway");

• check if there is a model with a given name:

if (mm.hasModel("CitiesOfNorway")) {...};

• All models are stored as tables in one RDB, files in one file system directory, etc.

# Outline

#### 1 Repetition: RDF

- 2 Jena: Basic Datastructures
- 3 Jena: Inspecting Models
- 4 Jena: I/O
- 5 Example
- Jena: ModelFactory and ModelMaker

#### Jena: Combining Models

• Jena can manage many models simultaneously.

- Jena can manage many models simultaneously.
- E.g. some in memory, some in databases, etc.

- Jena can manage many models simultaneously.
- E.g. some in memory, some in databases, etc.
- Different Model objects don't know of each other

- Jena can manage many models simultaneously.
- E.g. some in memory, some in databases, etc.
- Different Model objects don't know of each other
- It is however possible to combine models:

Model u = model1.union(model2); Model i = model1.intersection(model2); Model d = model1.difference(model2);

- Jena can manage many models simultaneously.
- E.g. some in memory, some in databases, etc.
- Different Model objects don't know of each other
- It is however possible to combine models:

```
Model u = model1.union(model2);
Model i = model1.intersection(model2);
Model d = model1.difference(model2);
```

• Models contain set union/intersection/difference of statements in model1/model2.

- Jena can manage many models simultaneously.
- E.g. some in memory, some in databases, etc.
- Different Model objects don't know of each other
- It is however possible to combine models:

```
Model u = model1.union(model2);
Model i = model1.intersection(model2);
Model d = model1.difference(model2);
```

- Models contain set union/intersection/difference of statements in model1/model2.
- These are new *independent* models:

- Jena can manage many models simultaneously.
- E.g. some in memory, some in databases, etc.
- Different Model objects don't know of each other
- It is however possible to combine models:

```
Model u = model1.union(model2);
Model i = model1.intersection(model2);
Model d = model1.difference(model2);
```

- Models contain set union/intersection/difference of statements in model1/model2.
- These are new *independent* models:
  - $\bullet$  adding/removing statements in model1/model2 does not affect u/i/d

- Jena can manage many models simultaneously.
- E.g. some in memory, some in databases, etc.
- Different Model objects don't know of each other
- It is however possible to combine models:

```
Model u = model1.union(model2);
Model i = model1.intersection(model2);
Model d = model1.difference(model2);
```

- Models contain set union/intersection/difference of statements in model1/model2.
- These are new *independent* models:
  - $\bullet$  adding/removing statements in model1/model2 does not affect u/i/d
  - $\bullet$  adding/removing statements in u/i/d does not affect model1/model2

- Jena can manage many models simultaneously.
- E.g. some in memory, some in databases, etc.
- Different Model objects don't know of each other
- It is however possible to combine models:

```
Model u = model1.union(model2);
Model i = model1.intersection(model2);
Model d = model1.difference(model2);
```

- Models contain set union/intersection/difference of statements in model1/model2.
- These are new *independent* models:
  - $\bullet$  adding/removing statements in model1/model2 does not affect u/i/d
  - $\bullet$  adding/removing statements in u/i/d does not affect model1/model2
- Typically a fresh memory model holding all data.

• Also possible to create *dynamic* unions:

• Also possible to create dynamic unions:

Model u = ModelFactory.createUnion(model1,model2);

• Model u contains set union of statements in model1/model2.

• Also possible to create dynamic unions:

- Model u contains set union of statements in model1/model2.
- u remains connected to model1 and model2:

• Also possible to create dynamic unions:

- Model u contains set union of statements in model1/model2.
- u remains connected to model1 and model2:
  - adding/removing statements in model1/model2 adds/removes them in u

• Also possible to create dynamic unions:

- Model u contains set union of statements in model1/model2.
- u remains connected to model1 and model2:
  - adding/removing statements in model1/model2 adds/removes them in u
  - adding/removing statements in u adds/removes them in model1

• Also possible to create dynamic unions:

- Model u contains set union of statements in model1/model2.
- u remains connected to model1 and model2:
  - adding/removing statements in model1/model2 adds/removes them in u
  - adding/removing statements in u adds/removes them in model1
- Union model delegates storage to other models

• We built a database places.rdf with

- We built a database places.rdf with
  - Information about resources like http://geo.example.com/#oslo http://geo.example.com/#germany

- We built a database places.rdf with
  - Information about resources like http://geo.example.com/#oslo http://geo.example.com/#germany
  - Expressed in terms like

http://geo.example.com/#City
http://geo.example.com/#Country
http://geo.example.com/#containedIn

- We built a database places.rdf with
  - Information about resources like http://geo.example.com/#oslo http://geo.example.com/#germany
  - Expressed in terms like http://geo.example.com/#City http://geo.example.com/#Country http://geo.example.com/#containedIn
- Now we discover http://dbpedia.org/ with

- We built a database places.rdf with
  - Information about resources like http://geo.example.com/#oslo http://geo.example.com/#germany
  - Expressed in terms like http://geo.example.com/#City http://geo.example.com/#Country http://geo.example.com/#containedIn
- Now we discover http://dbpedia.org/ with
  - information about resources like http://dbpedia.org/resource/Oslo http://dbpedia.org/resource/Germany

- We built a database places.rdf with
  - Information about resources like http://geo.example.com/#oslo http://geo.example.com/#germany
  - Expressed in terms like

http://geo.example.com/#City
http://geo.example.com/#Country
http://geo.example.com/#containedIn

• Now we discover http://dbpedia.org/ with

- information about resources like http://dbpedia.org/resource/Oslo http://dbpedia.org/resource/Germany
- Expressed in terms like

http://dbpedia.org/ontology/PopulatedPlace http://dbpedia.org/ontology/Country http://dbpedia.org/property/subdivisionName

• We can now construct the union of both information sources

- We can now construct the union of both information sources
- But the union will not be very useful :-(

- We can now construct the union of both information sources
- But the union will not be very useful :-(
- The data is not linked!

- We can now construct the union of both information sources
- But the union will not be very useful :-(
- The data is not linked!
  - The same entities are identified by different URIs

- We can now construct the union of both information sources
- But the union will not be very useful :-(
- The data is not linked!
  - The same entities are identified by different URIs
  - The same types are identified by different URIs

- We can now construct the union of both information sources
- But the union will not be very useful :-(
- The data is not linked!
  - The same entities are identified by different URIs
  - The same types are identified by different URIs
  - Similar properties are identified by different URIs

- We can now construct the union of both information sources
- But the union will not be very useful :-(
- The data is not linked!
  - The same entities are identified by different URIs
  - The same types are identified by different URIs
  - Similar properties are identified by different URIs
- Need some way to "align" the vocabularies

- We can now construct the union of both information sources
- But the union will not be very useful :-(
- The data is not linked!
  - The same entities are identified by different URIs
  - The same types are identified by different URIs
  - Similar properties are identified by different URIs
- Need some way to "align" the vocabularies
  - Say that geo:oslo equals dbpedia:Oslo.

- We can now construct the union of both information sources
- But the union will not be very useful :-(
- The data is not linked!
  - The same entities are identified by different URIs
  - The same types are identified by different URIs
  - Similar properties are identified by different URIs
- Need some way to "align" the vocabularies
  - Say that geo:oslo equals dbpedia:Oslo.
  - Say that a geo:City is a kind of dbpedia-owl:PopulatedPlace.

- We can now construct the union of both information sources
- But the union will not be very useful :-(
- The data is not linked!
  - The same entities are identified by different URIs
  - The same types are identified by different URIs
  - Similar properties are identified by different URIs
- Need some way to "align" the vocabularies
  - Say that geo:oslo equals dbpedia:Oslo.
  - Say that a geo:City is a kind of dbpedia-owl:PopulatedPlace.
  - Say that subdivisions are contained in each other.

- We can now construct the union of both information sources
- But the union will not be very useful :-(
- The data is not linked!
  - The same entities are identified by different URIs
  - The same types are identified by different URIs
  - Similar properties are identified by different URIs
- Need some way to "align" the vocabularies
  - Say that geo:oslo equals dbpedia:Oslo.
  - Say that a geo:City is a kind of dbpedia-owl:PopulatedPlace.
  - Say that subdivisions are contained in each other.
- You will learn how to do this later in the course...

- We can now construct the union of both information sources
- But the union will not be very useful :-(
- The data is not linked!
  - The same entities are identified by different URIs
  - The same types are identified by different URIs
  - Similar properties are identified by different URIs
- Need some way to "align" the vocabularies
  - Say that geo:oslo equals dbpedia:Oslo.
  - Say that a geo:City is a kind of dbpedia-owl:PopulatedPlace.
  - Say that subdivisions are contained in each other.
- You will learn how to do this later in the course...
- ... but to get it right, some theory is needed!

### Lecture 4: The SPARQL Query Language

## Lecture 4: The SPARQL Query Language Lecture 5: Semantics of RDF

#### Lecture 4: The SPARQL Query Language

- Lecture 5: Semantics of RDF
- Lecture 6: The RDFS Vocabulary Definition Language

- Lecture 4: The SPARQL Query Language
- Lecture 5: Semantics of RDF
- Lecture 6: The RDFS Vocabulary Definition Language
- Lecture 7: OWL basics: Web Ontology Language

- Lecture 4: The SPARQL Query Language
- Lecture 5: Semantics of RDF
- Lecture 6: The RDFS Vocabulary Definition Language
- Lecture 7: OWL basics: Web Ontology Language
- Lecture 8: More about OWL

- Lecture 4: The SPARQL Query Language
- Lecture 5: Semantics of RDF
- Lecture 6: The RDFS Vocabulary Definition Language
- Lecture 7: OWL basics: Web Ontology Language
- Lecture 8: More about OWL
- All this will be explained with examples

- Lecture 4: The SPARQL Query Language
- Lecture 5: Semantics of RDF
- Lecture 6: The RDFS Vocabulary Definition Language
- Lecture 7: OWL basics: Web Ontology Language
- Lecture 8: More about OWL
- All this will be explained with examples
- There will be practical exercises

- Lecture 4: The SPARQL Query Language
- Lecture 5: Semantics of RDF
- Lecture 6: The RDFS Vocabulary Definition Language
- Lecture 7: OWL basics: Web Ontology Language
- Lecture 8: More about OWL
- All this will be explained with examples
- There will be practical exercises
- But there are some theoretical concepts to grasp!